### Прикладне програмне забезпечення

УДК 681.3

І*.*Б*.* Івасенко*,* І*.*М*.* Журавель*,* К*.*В*.* Сущик*,* О*.*Р*.* Берегуляк

# КОМП**'**ЮТЕРИЗОВАНА СИСТЕМА ОБРОБКИ ТА АНАЛІЗУ ЦИФРОВИХ ЗОБРАЖЕНЬ**,** ОТРИМАНИХ ПРИ ЕЛЕКТРОННО**-**ПРОМЕНЕВОМУ ЗВАРЮВАННІ

Розглянуто задачу визначення ліній стику об'єктів на зображеннях отриманих при електроннопроменевому зварюванні. Контрастування зображення здійснюється три-етапним методом на основі нечіткої логіки. Для визначення траєкторії зварювання запропоновано локально-адаптивний підхід до сегментації ліній стику об'єктів та відслідковування їх контуру, що базується на аналізі зміни яскравісних характеристик зображення. Траєкторію стику у аналітичному вигляді представлено за допомогою оптимально параметричної сплайн-апроксимації з використанням середньоквадратичних наближень на кожній ланці сплайну.

#### Вступ

Однією з важливих галузей сучасної промисловості є електронно-променеві технології. Областю їх застосування є такі відповідальні напрямки як ядерна енергетика, аерокосмічна індустрія, машинобудування. Розвиток інформаційних технологій розкриває нові можливості в напрямку вдосконалення комп'ютерного керування процесом зварювання, зокрема щодо точності переміщення електронної пушки та зварювального об'єкта.

Розглянемо задачу відслідковування стику двох елементів виробу в системі автоматичного управління їх електронно-променевим зварюванням. В даній задачі промінь має проходити по лінії стику цих елементів. Для цього установці, яка керує ходом променя, необхідно задати опис траєкторії руху, що відповідає формі стику зварювальних об'єктів. У навчальному режимі системи формується растрове зображення, на основі якого потрібно описати траєкторію зварювання. Проблемними випадками є наявність гострих кутів та проходження через місця контактного зварювання. Тому актуальна задача автоматизації опису форми стику об'єктів для керування променем, розв'язання якої дозволить також контролювати якість зварювання.

Для розв'язку цієї задачі досліджено найуживаніші підходи до попередньої обробки зображень, отриманих під час електронно-променевого зварювання [1–6]. Найбільш поширеними спотворен-

нями зображень є зашумленість та недостатня контрастність. Покращити візуальну якість зображень можна за допомогою запропонованого методу підвищення контрастності з використанням нечіткої логіки. Для ділянок стику об'єктів зварювання розроблено метод локально-адаптивної сегментації, що використовує робастні оцінки локальних параметрів зображення. В межах сегментованих ділянок відслідковують контур стику об'єктів зварювання, використовуючи аналіз зміни яскравісних характеристик зображення.

### **1.** Контрастування зображень

Покращання візуальної якості зображень поряд з усуненням геометричних спотворень є важливою частиною попередньої обробки з метою полегшення подальшого сегментування при вирішенні задачі виділення, локалізації об'єктів на зображеннях, отриманих при електроннопроменевому зварюванні. Підвищення контрасту є важливою задачею покращання візуальної якості, оскільки часто отримані зображення є слабо контрастними і підсилення їх контрасту значно полегшує проведення подальшої обробки. Методи підвищення контрасту в просторовій області поділяються на прямі та непрямі. Непрямі методи – до яких відносяться гістограмні перетворення (еквалізація, гіперболізація) та методи розтягу діапазону яскравостей (лінійні чи нелінійні) – доцільно застосовувати у випадку, коли зображення є до-

статньо однорідним, а також якщо рівні сірого елементів зображення розподілені так, що займають певну частину діапазону яскравостей [4]. При застосуванні прямих методів підвищення контрасту обчислюють значення локальних контрастів елементів зображення і безпосередньо перетворюють їх.

Нечітка логіка та теорія нечітких множин є потужним апаратом для вирішення задач, вхідні дані яких містять певну невизначеність чи нечіткість. Оскільки обробка зображень по своїй природі містить деяку нечіткість, пов'язану з втратою інформації при переведенні тривимірних об'єктів у двовимірне зображення, раціонально застосовувати в цій галузі апарат теорії нечітких множин та нечітку логіку. При вирішенні задачі підвищення контрастності зображення нечітку логіку використовують як знаряддя забезпечення оптимальності перетворень певного класу, використовуючи при цьому підсилення локальних контрастів як основний засіб покращання контрасту зображення [5].

Розроблено і реалізовано метод підвищення контрасту зображень ліній стику об'єктів на цифрових зображеннях, отриманих при електронно-променевому зварюванні. При даному підході зображення розглядається як множина нечітких синглтонів

$$
X = \left\{ \mu_X(x_{ij}) / x_{ij} \mid i = \overline{1, N}, j = \overline{1, M} \right\}, (1)
$$

де  $x_{ij}$  – значення яскравості піксела з координатами  $(i,j)$ ,  $\mu_X(x_{ij})$  – функція нечіткої належності. Зазвичай, *S*-подібні функції степені два, три, чотири використовуються як функції належності при вирішенні задач бінаризації та покращання зображень. Пропонується використовувати *S*-подібну функцію нечіткої належності дійсного степеня α [6] вигляду

$$
\mu_{x}^{(\alpha)}(x;a,b,c) =
$$
\n
$$
= \begin{cases}\n0, & \text{if } x \le a, \\
\frac{(x-a)^{\alpha}}{(b-a)^{\alpha-1}(c-a)}, & \text{if } a < x \le b, \\
1 - \frac{(c-x)^{\alpha}}{(c-b)^{\alpha-1}(c-a)}, & \text{if } a < x \le c, \\
1, & \text{if } x > c.\n\end{cases}
$$
\n(2)

Перший етап полягає у переведенні зображення з просторової області в нечітку за допомогою оптимальної функції нечіткої належності, степінь та параметри якої визначаються з умов максимуму нечіткої ентропії.

$$
H_{\max}^{\alpha}(X; a, b_{opt}, c, \alpha) = \max\{H(X; a, b, c, \alpha | L_{\min} \leq \\ \leq a < b < c \leq L_{\max})\}\tag{3}
$$

де α∈[αmin, αmax]

$$
H_{\max} = \max_{\alpha_{\min} \le \alpha \le \alpha_{\max}} \left\{ H_{\max}^{\alpha}(X; a, b, c, \alpha) \right\}, \quad (4)
$$

нечітка ентропія визначається за виразом

$$
H(X) = \frac{1}{MN} \sum_{n=1}^{N} \sum_{m=1}^{M} S_{f}(\mu_{X}^{(\alpha)}(x_{mn})),
$$

де S<sub>ƒ</sub> (∙) функція Шенона

$$
S_{f}(\mu_{X}(x_{mn})) = -\mu_{X}(x_{mn})\log_{2}\mu_{X}(x_{mn}) -
$$
  
-(1 -  $\mu_{X}(x_{mn}))\log_{2}(1 - \mu_{X}(x_{mn})).$  (5)

На другому етапі здійснюється пряме підсилення локальних контрастів у нечіткій області. Для цього визначається відносний локальний контраст за формулою

$$
C_{\mu}(x_{mn}) = \left| \mu^{\alpha}(x_{mn}) - E_{\mu}(x_{mn}) \right| / \qquad (6)
$$

$$
\left| \mu^{\alpha}(x_{mn}) + E_{\mu}(x_{mn}) \right|
$$

і проводиться нелінійне підсилення

$$
C_{\mu}^{*}(x_{mn}) = F(C_{\mu}(x_{mn})), \qquad (7)
$$

де  $F(C) \in [0,1]$  – нелінійна монотонна зростаюча функція.

Третій етап переведення покращаного зображення з області нечіткості в просторову за допомогою перетворення оберненого до застосованого на першому етапі (1).

Результати контрастування зображень ліній стику об'єктів на цифрових зображеннях, отриманих при електроннопроменевому зварюванні запропонованим методом, показано на рис. 1.

## **2.** Сегментація ліній стику об**'**єктів

Сегментацією можна виділити ділянки зображення, які видаються спостерігачу однорідними. Методи сегментації поділяють на методи порівняння з порогом, виявлення

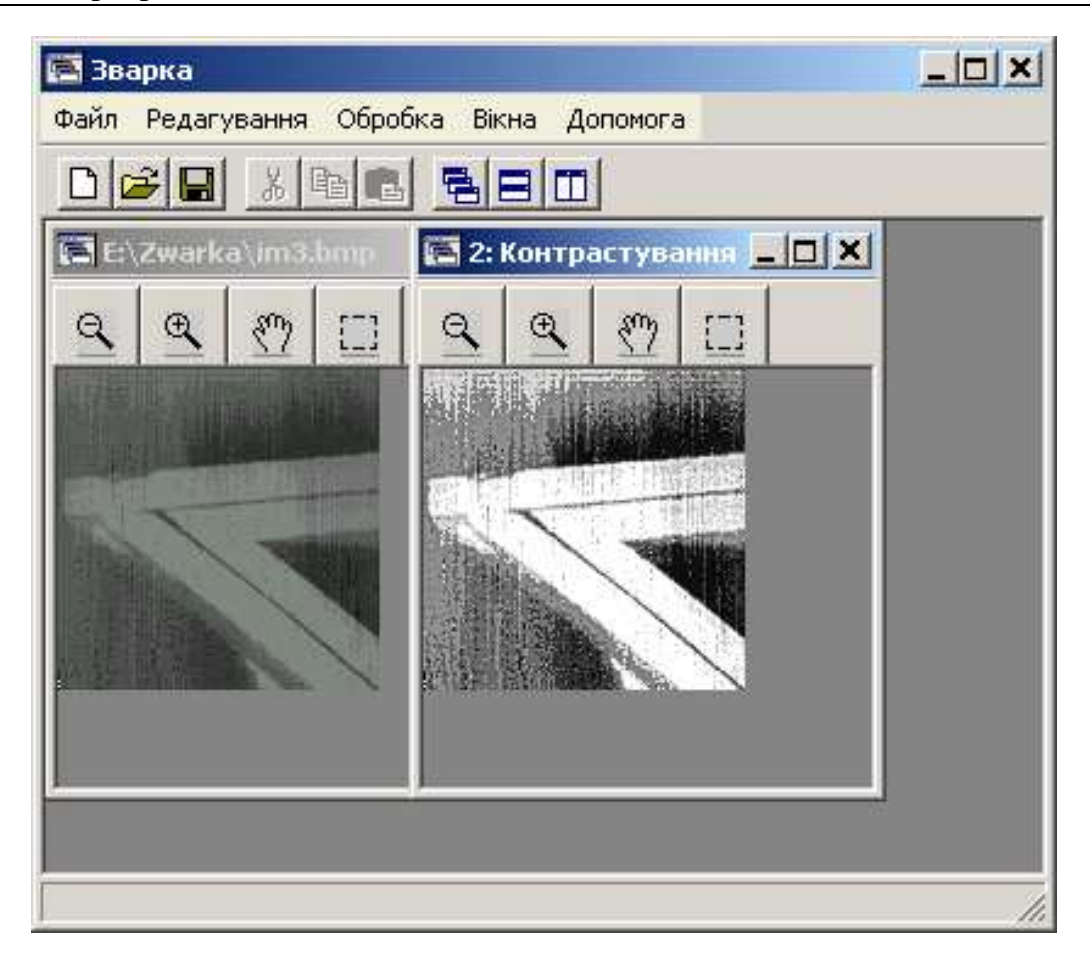

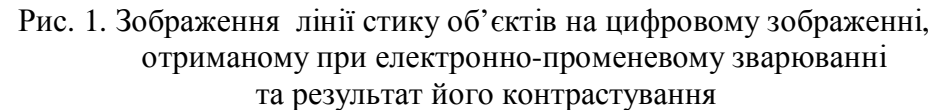

границь областей та методи виділення границь областей шляхом нарощування [7].

Оскільки зображення, на основі яких слід описати траєкторію зварювання, мають нелінійні ділянки, то глобальні методи сегментації непридатні для розв'язання цієї задачі. Для цього запропоновано структурно-адаптивний метод, що використовує для прийняття рішення не все зображення, а деяку локальну область. Для таких методів характерна маска, що має вигляд невеликої двовимірної матриці, коефіцієнти якої підібрані для підкреслення або пом'якшення заданої властивості зображення. Області уваги вибирають за допомогою локальної функції зображення, що набуває більших значень у точках, що належать об'єкту, ніж у точках фону. Розглянемо область об'єкта, яка є структурним елементом, з центром у точці (*i*, *j*) і область фону (рис. 2). Масив перепадів яскравості обчислюється за формулою

$$
R\{g(i,j)\} = \max_{l} \left| G_B^l(i,j) - G_O^l(i,j) \right|, \qquad (8)
$$

де  $g(i, j)$  – значення яскравості в точці  $(i, j)$ *j*);  $G_R^l(i, j)$  $\boldsymbol{B}^l$   $(i, j)$  – робастна оцінка функції інтенсивності зображення області фону;  $G^l_o(i,j)$  $\phi_o^l(i, j)$  – робастна оцінка функції інтенсивності зображення області об'єкта *Bl*(*i, j*); *l* – номер структурного елемента*, l* =1,…9.

Поріг локалізації визначаємо методом трикутника на основі гістограми значень масиву перепадів. Для цього будуємо гістограму розподілу перепадів та застосовуємо правило трикутника для діапазону значень від середньоквадратичного відхилення зображення σ до максимального значення перепаду яскравості.

В кожній області уваги проводимо бінаризацію:

$$
f(i, j) < G_B^l(i, j) + \Delta \,,
$$

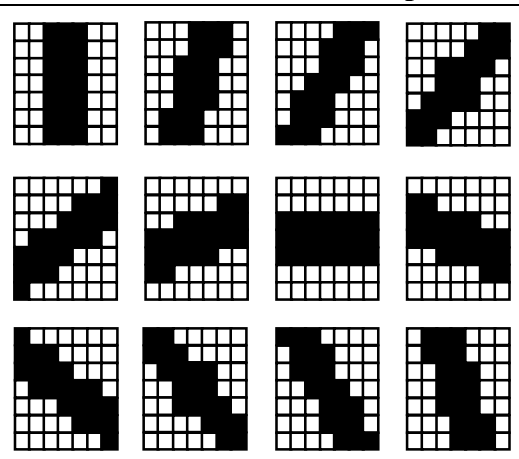

Рис. 2. Вибір структурних елементів для кратно масштабної сегментації *Sl, l* = 1,…,9

$$
\text{Re } \Delta = \frac{R\{g(i,j)\}}{2} - \frac{\sigma_i^2}{R\{g(i,j)\}} \cdot \ln \theta(i,j), \quad (9)
$$

де θ(*i, j*) – відношення імовірностей *P*(об*'*єкт) і *P*(не об*'*єкт) у точці (*i*, *j*).

Значення дисперсії шуму  $\sigma_l^2$  обчислюємо в локальній області фону відповідного структурного елемента *l*. Результати сегментації ліній стику об'єктів на цифрових зображеннях, отриманих під час електронно-променевого зварювання, показано на рис. 3.

# **5.** Локалізація ліній стику об**'**єктів

На даному етапі стоїть задача локалізації ліній стику двох об'єктів на зображенні. Лінії стику можуть мати довільну форму. Нами розглянуто декілька підходів до вирішення цієї задачі, кожен з яких має свої переваги та недоліки. Розглянемо деякі з них детальніше.

Бінаризація. Обробка зображень стику об'єктів зварювання пороговими ме-

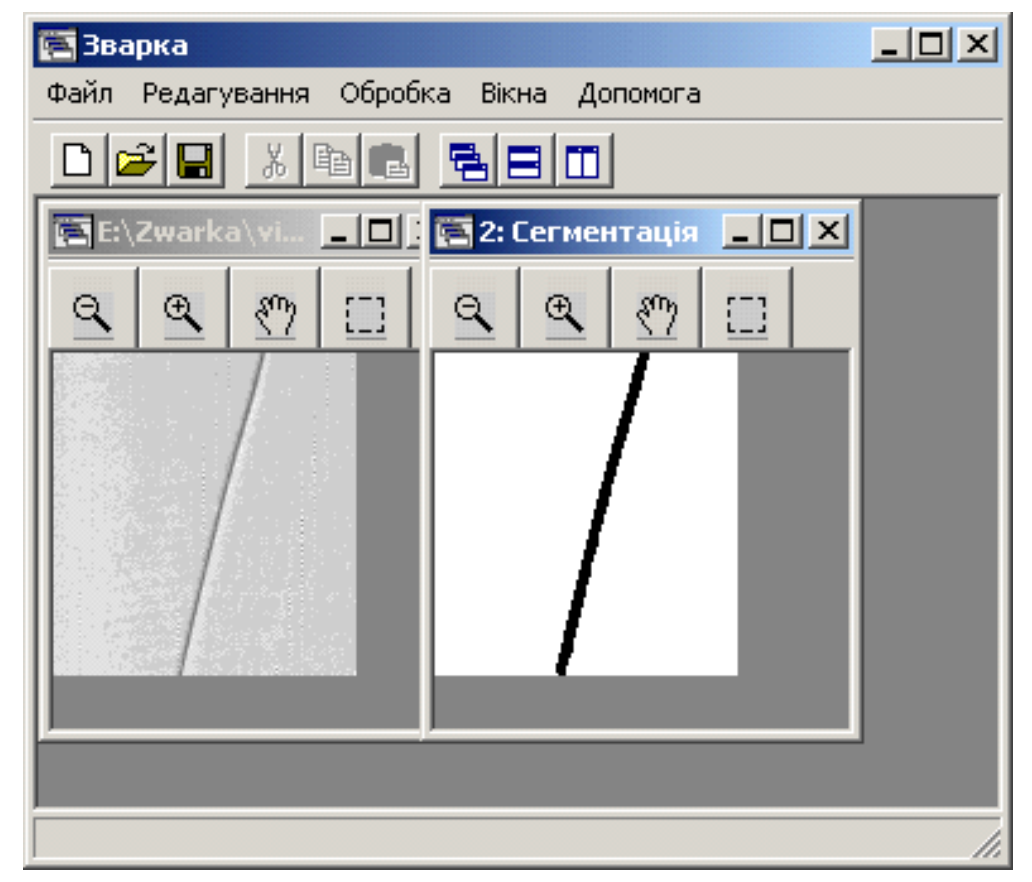

Рис. 3. Зображення лінії стику об'єктів, отримане під час електронно-променевого зварювання та результат його сегментації

тодами, в тому числі адаптивними, не є надійною. Причина в тому, що лінія стику на зображенні представлена на фоні смуги, ширина якої становить декілька пікселів. Окрім того, рівень яскравості цієї смуги змінюється у різних місцях зображення. Всі ці причини не дають змоги забезпечити високу достовірність виділення ліній за допомогою порогових методів.

Метод Хафа. на зображенні паралельно до лінії стику об'єктів є ще декілька смуг. Обробка даного типу зображень методом Хафа призведе до локалізації цілого набору ліній, які розміщені досить близько одна від одної. Окрім того, метод Хафа для виділення кривих ліній має досить високу обчислювальну складність.

Метод виділення країв. Проведено ряд експериментів щодо використання методів виділення краю для локалізації стику об'єктів. Зокрема, використано один з найбільш ефективних підходів – метод Канні [10, 11]. Проте використання цих методів призводить до виділення країв не лише лінії стику, а багатьох об'єктів на зображенні. Якщо перепад яскравостей між зображенням лінії та смуги не є достатнім, тоді лінія стику може виділяться не точно, або не виділятися зовсім.

Відслідковування ліній. На підставі аналізу вищерозглянутих методів для розв'язку поставленої задачі нами розроблено один з методів відслідковування лінії стику об'єктів зварювання. Його суть полягає в аналізі зміни яскравісних характеристик зображення [12]. Розглянемо цей метод. Спочатку на зображенні в околі стику задається або інтерактивно вибирається початкова точка відслідковування *Lp* . Далі аналізують окіл зображення розміром 3×3 з центром у точці *L<sup>p</sup>* . Наступний елемент вибирають, виходячи з того, що лінії стику відповідають елементи зображення з найнижчим рівнем інтенсивності в даному околі:

$$
L_n = \min\{L_i\},\tag{10}
$$

де *L<sup>i</sup>* – усі елементи околу, за винятком центрального елемента *L<sup>p</sup>* .

Далі за елемент *L<sup>p</sup>* приймають елемент  $L$ <sub>н</sub> та все повторюють ітераційно. Отже,

отриманий набір точок *L<sup>p</sup>* відповідає контуру лінії стику. Під час програмної реалізації цього підходу елементам, які стоять позаду шляху відслідковування, тимчасово присвоюють максимальне значення інтенсивності, щоб унеможливити рух назад та зациклення алгоритму.

Комп'ютерне моделювання запропонованого підходу підтвердило його ефективність для локалізації ліній стику зазначених об'єктів. Результати локалізації лінії стику на цифрових зображеннях, отриманих під час електронно-променевого зварювання, показано на рис. 4.

Для підвищення надійності роботи методу доцільно проводити аналіз більших локальних околів на предмет можливих напрямків руху з запам'ятовуванням декількох попередніх кроків. Це дозволить підвищити ефективність методу відслідковування ліній стику об'єктів на зображенні.

# **6.** Параметричне представлення ліній стику об**'**єктів

Алгоритм трасування контуру дозволяє отримати впорядковану послідовність пікселів, що належать шуканій кривій. Однак, в силу зашумленості зображення та особливостей алгоритму пошуку виникає потреба в згладжуванні отриманого контуру шляхом його аналітичного представлення певною кривою.

Для забезпечення мінімальної похибки в таких випадках як правило використовують чебишовські наближення. Щоб уникнути значної похибки заокруглення та високих вимог до величини розрядної сітки використовують сплайн-наближення. При цьому мінімальна похибка досягається у випадку, коли максимальні похибки на кожній ланці сплайну рівні. Такі наближення носять назву балансних наближень чебишовськими сплайнами.

Однак, суттєвим недоліком таких наближень є відсутність згладжуючих властивостей. Доцільніше використовувати середньоквадратичні наближення на основі поліномів невисоких порядків, переходячи до сплайну з метою збереження заданої точності [13–15]. Наближення до функції

 $\varphi(x)$  у лінійному просторі  $L_2$  знаходимо у вигляді

$$
\varphi(x) = \sum_{k=1}^{n} a_k \varphi_k(x), \qquad (11)
$$

де  $\varphi_k(x)$ — базис простору (лінійно-незалежні функції).

Коефіцієнти  $a_k$  при цьому вибирають з умови

$$
|| f(x) - \overline{\varphi}(x) ||_{L^2} = \inf_{a_k} || f(x) - \varphi(x) ||_{L^2},
$$
 (12)

де норма в просторі  $L^2$  рівна

$$
||f(x)||_{L^2} = \sqrt{(f, f)},
$$

а скалярний добуток визначений таким, що:

$$
(f, \varphi) = \int_{a}^{b} f(x)\varphi(x) dx \quad y \quad \text{pernepepp-}
$$

ному випадку, та

$$
(f,\boldsymbol{\varphi}) = \sum_{i=1}^{N} f(x_i)g(x_i) \quad \text{y} \quad \text{and}
$$

ному випадку,

де *N* – кількість вузлів таблиці.

В результаті з (12) отримуємо

$$
\|f(x) - \varphi(x)\|_{L^2} =
$$
  
=  $(f, f) - 2\sum_{k=1}^n a_k (f, \varphi_k) +$   
+  $\sum_{k=1}^n \sum_{m=1}^n a_k a_m (\varphi_k, \varphi_m) = \min_{a_k}$ . (13)

Прирівнюючи у (13) похідні по  $a_k$  до нуля одержимо СЛАР:

$$
\sum_{m=1}^{n} (\varphi_k, \varphi_m) a_m = (f, \varphi_k) ; k = 1...n.
$$
 (14)

У випадку лінійно-незалежних функції середньоквадратичне наближення існує єдине, та однозначно визначається шляхом розв'язання системи рівнянь (14). Із збільшенням вимог до точності зростає кількість параметрів наближення, що призводить до необхідності використовувати складні та громіздкі вирази. Крім того, використання функцій з великою кількістю параметрів, наприклад, многочленів високого степеня, збільшує обчислювальну похибку та підвищує вимоги до величини

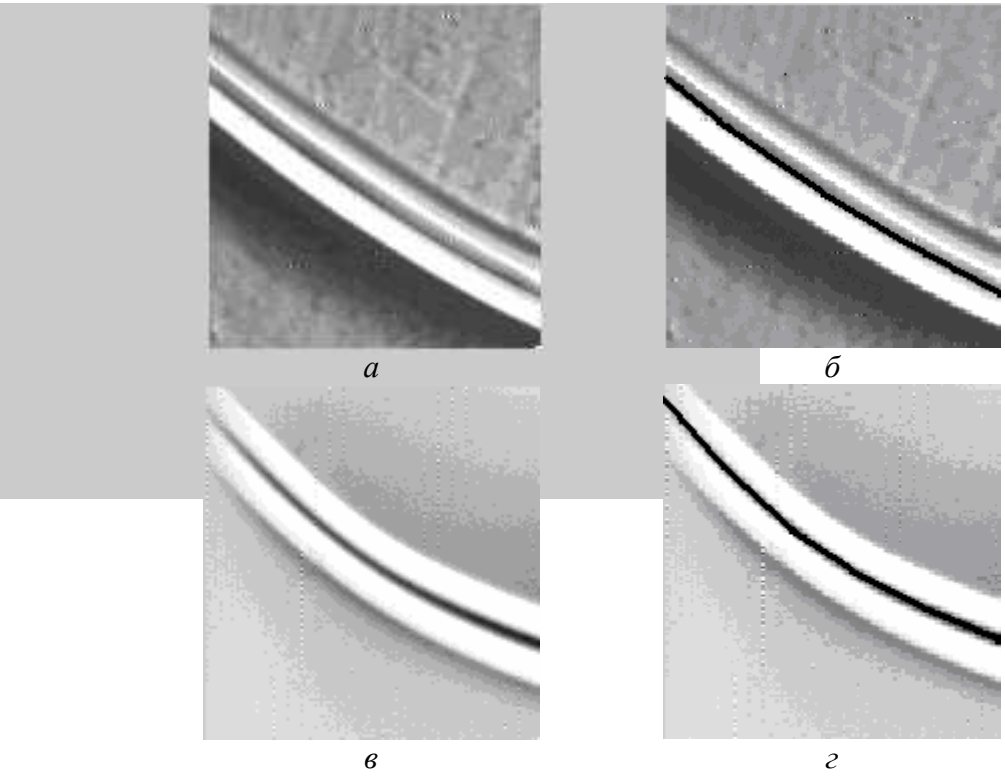

Рис. 4 . Зображення ліній стику об'єктів на цифрових зображеннях, отриманих при електронно-променевому зварюванні (а*,* в) та результати локалізації ліній стику (б*,* г)

розрядної сітки при обчисленнях. Все це призводить до потреби у кусковій апроксимації. Інтервал [*a*,*b*], на якому проводиться наближення, розбивається у цьому випадку на декілька підінтервалів, на яких обчислюється наближення виразами однотипними, або різного вигляду. Наближаюча функція такого типу називається сплайном. При цьому доцільно обирати вузли сплайну так щоб похибка наближення була як можна меншою [18].

Будемо шукати наближення кривої у вигляді сплайну:

$$
S(F, x) = \sum_{i=1}^{r} F(A_i, x) \theta((x - z_{i-1})(z_i - x)), (15)
$$

де  $\theta(x)$  – функція Хевісайда;

 $Z = \{z_i\}_{i=0}^r$  множина вузлів сплайну;  $F(A_i, x) = F(a_{0i}, a_{1i}, \dots a_{mi}; x)$  – середньоквадратичне наближення вигляду  $F(A, x)$ на проміжку  $[z_i; z_{i+1}]$ .

Алгоритм для визначення границь ланок сплайну, що рівномірно наближує функцію  $f(x)$  при заданій кількості ланок приймає такий вигляд:

Крок 1. Вибираємо початкове наближення до вузлів сплайну  $z_{0,i}$ .

Крок 2. Проводимо найкраще чебишовське наближення та знаходимо похибки на кожному інтервалі  $[z_{i-1}, z_i]$ , та усереднену похибку наближення  $\mu_i$  на всьому інтервалі за формулою

$$
\mu_{j} = \left(\frac{1}{r} \sum_{i=1}^{r} \mu_{ij}^{\frac{1}{m+1}}\right)^{m+1}.
$$
 (16)

Крок 3. Якщо  $\left|\frac{i}{1} - \frac{i}{n}\right| < \varepsilon$  $\mu$  $\mu_{i,i}$  – min  $\mu$  $\prec$ −  $\sum_{i}^{\alpha} \mu_{j,i}$  $\iint_i^i \mu_{j,i}$   $\iint_i^i \mu_{j,i}$ ,  $\mu_{j,i}$   $\lim_{i} \mu_{j,i}$ max  $\max \mu_{i,i} - \min$ ,

то подальші обрахунки припиняємо  $z_{j,i}^{\dagger}$ , і  $i = 0, \ldots, r$  вважаємо границями ланок

сплайну. Інакше визначаємо вузли  $z_{j,i}$ , *i* =1,...,*r* −1 за ітераційною формулою:

$$
z_{j,i}^{(t)} = z_{j,i}^{(t-1)} + (z_{j,i}^{(t-1)} - z_{j,i-1}^{(t-1)}) \left( \left( \frac{\mu_{j-1}}{\mu_{j-1,i}} \right)^{\frac{1}{m+1}} - 1 \right),
$$
  

$$
t = 1, 2, ...,
$$
  

$$
\text{Re } z_{j,i}^{(0)} = z_{j-1,i}, i = 1, ..., r - 1.
$$

Результати сплайн-наближення лінії стику показано на рис. 5. При цьому у вікні виведено як і задане в аналітичному вигляді параметричне представлення, так і список точок кривої, що є згладженими за допомогою методу найменших квадратів.

### Висновки

Реалізовано три-етапний підхід до підвищення контрасту зображень ліній стику об'єктів на цифрових зображеннях, що полягає в оптимальному переведенні зображення з просторової області в область нечіткості за допомогою *S*-подібної функції нечіткої належності, прямому підсиленні локальних контрастів у нечіткій області та переведенні покращаного зображення з області нечіткості в просторову. Розроблено та реалізовано підхід до локалізації та сегментації лінії стику об'єктів зварювання на основі аналізу зміни функції яскравості зображення. Комп'ютерне моделювання запропонованого підходу підтвердило його ефективність щодо локалізації ліній стику вищезазначених об'єктів. Для представлення траєкторії стику в аналітичному вигляді за допомогою сплайн-наближень розроблено оптимально параметричну сплайн-апроксимацію з використанням середньоквадратичних .наближень на кожній ланці сплайну. На основі отриманих нових наукових результатів створено програмний комплекс для автоматизації формування траєкторії руху променя при електроннопроменевому зварюванні.

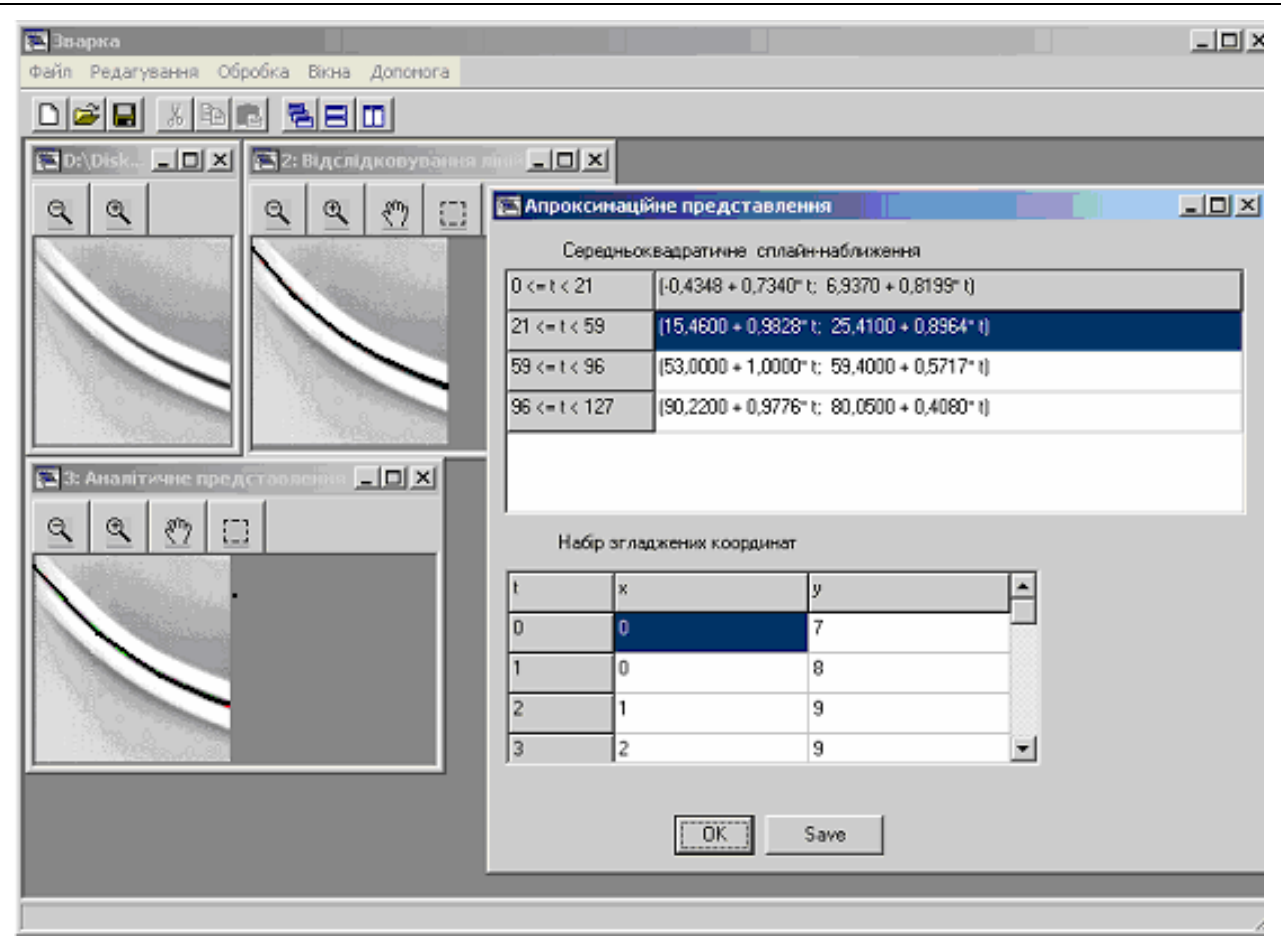

Рис. 5. Середньоквадратичне сплайн-наближення лінії стику

- 1. Патон Б*.*Є*.,* Назаренко О*.*К*.,* Нестеренков В*.*М*.* и др. Компьютерное управление процессом электронно-лучевой сварки с многокоординатными перемещениями пушки и изделия // Автоматическая сварка. – 2004. –  $N_2$  5. – С. 3–7.
- 2. Назаренко О*.*К*.,* Шаповал В*.*И*.,* Лоскутов Г*.*А*.* и др. Автоматическая сварка. – 1993.  $-$  No 5. – C. 35–38.
- 3. *Schiller S., Heisig U., Panzer S.* Electron beam technology. new York: J.Wiley&Sons, 1988. – 136 p.
- 4. *Cheng H.D., Xu H.* A novel fuzzy logic approach to contrast enhancement // Pattern recognition. – 2000. – Vol. 33, N 5. – P. 809 – 819.
- 5. Воробель Р*.*А*.,* Дацко О*.*Р*.* Підсилення контрасту зображень з використанням зміни параметрів функції нечіткої належності // Вісник НУ "Львівська Політехніка". – Львів: 2001. – № 433. – С. 233–238.
- 6. Прэтт У*.* Цифровая обработка изображений. – М.: Мир, 1982. – 480 с.
- 7. Івасенко І*.*Б*.,* Журавель І*.*М*.,* Берегуляк О*.*Р*.* Визначення ліній стику об'єктів при електронно-променевому зварюванні // Відбір і обробка інформації. – 2006. **–**   $\mathbb{N}^{\circ}$  24(100). – C. 104–109.
- 8. *Pitas I., Venetsanopulos A.N.* Morphological shape decomposition // IEEE Trans. Patt. Anal. Machine Intell. PAMI-12 – 1990. – P. 38–45.
- 9. Журавель І*.*М*.* Модифікація методу Канні для виділення країв об'єктів зображення // XVII Відкрита науково-технічна конф. молодих науковців та спеціалістів Фізикомеханічного інституту ім. Г.В. Карпенка НАН України. – Львів: ФМІ, 2005. –  $C. 352 - 355.$
- 10. *Ji L., Piper J.* Fast homotopy-preserving skeletons using mathematical morphology // IEEE Trans. Patt. Anal. Machine Intell. PAMI-14 – 1992. – P. 653 – 664.
- 11. *Ferna'ndez-Vidal S., Malandain G.* Digital euclidean skeleton in n-D. In /9th Scandinavian Conference on Image Analysis

### Прикладне програмне забезпечення

(SCIA'95)/, Uppsala, Sweden. – June 1995.  $- P. 517 - 524.$ 

- 12. *Bertrand G., Malandain G.* A note on "Building skeleton models via 3D medial surface-axis thinning algorithms" // Graphical Models and Image Processing, November 1995. – 57(6): P. 537 – 538.
- 13. Попов Б*.*А*.* Равномерное приближение сплайнами. – Киев: Наук. думка, 1989. – 272 с.
- 14. Попов Б*.*А*.,* Теслер Г*.*С*.* Приближение функций для технических приложений. – Киев: Наук. думка, 1980. – 352 с.
- 15. Завьялов Ю*.*С*.,* Квасов Б*.*И*.,*  Мирошниченко В*.*Л*.* Методы сплайнфункций. – М.: Наука, 1980. – 368 с.
- 16. *Lindstrom M.J.* Penalized estimation of freeknot splines // J. of Computational and Graphical Statistics. – 1999. – N 8. – P. 333 – 352.

Отримано 17.12.2007

# Про авторів*:*

Івасенко Ірина Богданівна*,* 

кандидат технічних наук,

Журавель Ігор Михайлович*,* 

кандидат технічних наук,

Сущик Костянтин Володимирович*,*  кандидат технічних наук,

Берегуляк Олена Романівна*,*  провідний інженер.

### Місце роботи авторів*:*

Фізико-механічний інститут ім. Г.В. Карпенка НАН України, 79039, Львів, вул., Наукова, 5. Тел.: (8032) 229 6803.